## **Adobe Photoshop Torrentz2 Download For Pc UPD**

Installing Adobe Photoshop and then cracking it is easy and simple. The first step is to download and install the Adobe Photoshop software on your computer. Then, you need to locate the installation.exe file and run it. Once the installation is complete, you need to locate the patch file and copy it to your computer. The patch file is usually available online, and it is used to unlock the full version of the software. Once the patch file is copied, you need to run it and then follow the instructions on the screen. Once the patching process is complete, you have a fully functional version of Adobe Photoshop on your computer. To make sure that the software is running properly, you should check the version number to ensure that the crack was successful. And that's it - you have now successfully installed and cracked Adobe Photoshop!

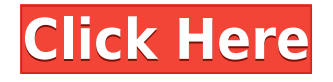

Repeat it. One for every freakin' segue? Such a weird thing to say on a review site. No matter. Anyway, the review you are reading is the second in a three-part review series. The first looks at Corel's Painter Pro X and the latest Photo Plus X – with a bit of ApplePhotoshop in there to help me along. Apple Pencil **Apple Pencils are a great option.** If you have one, you should definitely consider playing with it during the review process. However, there are still some things to consider before diving into your workflow. Let's start off with a quick user profile in **Photography Blog** . This website is my favorite for reviewing camera lenses and other photographic equipment. It's also used to review Apple products, such as the MacBook, iPhone and iPad Pro. Documents are saved in the native.psd format. Only Genuine Adobe PS is allowed to open this file format. The advantage is that you can edit this file later on. In addition, you can open and edit this file format from any Adobe Applications such as Adob Photoshop CS5, Adobe Photoshop Elements 11, Story, Bridge, Lightroom, InDesign, InCopy, Director, Premiere, Fuse, Asset, etc. When you receive a review comment, you can respond by drawing directly on the tool palettes of Photoshop. You can also create a new Comment panel at the bottom of the window. You can then connect to other creatives on the web to engage in a back-and-forth critique. Despite being a member of the Photoshop family, Illustrator CC 2015 can't be easily integrated into the other software available for designers or artists.

like Photoshop CS6, so you'll need to download your assets from Photoshop elsewhere. Illustrator CC 2015 is designed to work closely with other Adobe products and seamlessly import existing assets. Showing an example of how these cross-product tools work, above is an image created using Photoshop CC, then imported into Illustrator in a new document. That artwork was then pasted into Illustrator CC so it could be further refined.

\"A clean math" is the new name for a feature that allows non-destructive editing of shapes and paths, while allowing a user to preview their changes before applying them to the final and raw version of the image. (See the sample above and learn more about it in the image section, under the Advanced section, at the end of this review.)

## **Photoshop Download CRACK Full Version For Windows x32/64 2022**

I believe that many of the people who know Photoshop make good photographers. If you're one of them, then you'll know. The editor is one of the tools that is used to improve the potential of your image – and if you don't know how to do that, you're not a photographer. When it comes to Web Design or overall graphic design, the resolution of your graphics are a very important part of the composition. A higher resolution scroll graphic, for example, can help people scroll more smoothly through your pages and help them focus on the area they wish to share. It's important that when you're creating your layout, you have a good understanding of the size of the screen your design will be viewed on. When setting up your artwork, it's always a good idea to duplicate your contract so that you can make revisions. It's also a good idea to make a scrapbook style version of the work that you're going to present so that you can make changes if need be. It's a good idea to have at least one original copy of your artwork, so that should the original get lost or damaged, you won't be left in the dark. When saving files, whether from scratch or from a previous version, Photoshop provides three different file formats. To save in the native Photoshop format, choose File > Save As... from the menu bar and then select one of the three Photoshop file types. When it comes to working with layers in Photoshop, a foreground layer is typically on top and a background layer is below. It is common to change the opacity of a layer to create a "shaded" effect, as shown below. To work with layers, select Layer > New Layer... or press Ctrl+J (Apple users can press Shift+Cmd+J) from the menu bar. Layers assist you in presenting multiple different forms of an image or graphic. A layer is basically a blank,

transparent square that you can use to hold a bit of information. By "pasting" different layers onto each other, you can create a 3D effect. You can also turn one layer off, alter its ink, and or blend it with another layer to change its appearance or make it transparent. Use the Blur and Smudge or Brush tools to make tiny or large alterations to the layers. To make a layer transparent, simply drag that portion of the art into the new Layer. New Layer dialog box appears. Press OK and create a new layer. e3d0a04c9c

## **Photoshop Free Registration Code For Windows {{ Latest }} 2023**

This is due to the use of software to convert images into PSD format, which is a layered image format supporting the 24 bit RGB color space and various filters, effects and page layouts. It is commonly used for editorial design but also graphics projects, such as package design. This graphic design tool was recently upgraded to version CC 2017. With the release of Photoshop, you can easily enhance digital documents and photos such as photo retouching, color correction, and vector graphics. The description of the feature relies heavily on the marketing material and it is incredibly high-level. That means that it's not much use until after you've got a copy of the software. (Full Disclosure: I have a copy of PS on my Mac. I've checked to confirm that it reads our Ad listed data, so you should be able to get a feel for the feature with a vanilla copy of the software.) The visual storytelling capabilities, the ability to capture, create, and edit 4K video are fantastic. And, while not an image editing feature, you can use plugins native to Premiere Pro CC to do a lot of that work. When working in full resolution, using tools like Local Recomposition, Snap, to manipulate and resample your images, and using complex LUTs to 'liquify' the footage, the result can be genuinely magical. The Unified Material & Style System does put that magic in the hands of everyone, but in its current form it's only available in Adobe Premiere Pro CC. The one-click "import into Photoshop" feature that Telegram chat app Telegram added has been live since October, so users can apparently plug in Premiere Pro or After Effects output and resize and rotate their footage.

photoshop 9.0 free download full version how to download photoshop free trial without credit card adobe photoshop 9.0 free download for pc adobe photoshop 9 cs2 free download adobe photoshop cs 9 free download photoshop 9.0 download full version adobe photoshop cs 9 free download for windows 10 photoshop 9.0 free download for windows 7 adobe photoshop cs 9 portable free download adobe photoshop ps 9 free download

Adobe Photoshop filters are a neat way to address specifics of your photo. But, they are not a substitute for working out some basic image composition and design. If you want to make your friends and family truly happy, you need to understand your camera's settings and techniques. Photoshop is no longer the right choice when you want to achieve high quality results. Photoshop CC allows you to instantly open and edit multiple layers and even merge them to showcase complex compositions. It also helps you recover lost files or undo changes and let you do more editing and photo retouching. You can also touch-up photos anytime and anywhere. It also comes with automatic photo editing tools such as red eye fix, face retouching, and details enhancement. You can easily remove eyes or glasses and improve the focus of an image. In this way, you can improve the quality of your image. Your favorite photo is the most important thing in your life. You are always on the search of the best camera to have the best pictures of your life. As you go top gear, there is a chance that you might leave your camera in the tent especially if you are going to take pictures of a family vacation. You will have to bring your ID and spare camera battery to the airport and there you can get the best photography while leaving your ID in the pouch for the security staff. Why don't you just invite your friend over and tell him that you are really bothered about eye colors where you live. With the cursor you can add that and the selection tool, you can even erase the color. You can further choose paint bucket to remove this unwanted accent from your friend's face. This will make your picture less white and more vivid. If you feel dark, you can use masking tool to bring back the skin tone.

Today, we begin shipping the Beta version of the new feature in Photoshop CC ( 2019, version 20.4.1.7 ), which offers these new capabilities and more for Apple and Windows devices. If you're on macOS, this update will become available by August 2020, depending on your Mac model. For more information about Photoshop for Mac and Chromebooks, visit the Platform Updates page . 2019 marks the 70th anniversary of the birth of the web. The web has the power to shape the future of everything we do today, from our calendar to our communications. For the nation to stay connected, we rely on a web of technologies. As such, it's no surprise that the web's strength is its versatility and versatility is one of its primary features. For the last 70 years, designers and developers have transformed the web from a static environment into a dynamic, multimedia experience. They've united the world through the great global conversation of the web, created the social media age, and interacted with rich content in all formats. However, with the introduction of mobile computing, touchscreens and advances in technology have combined to change the way in which we experience content. Today, there are far fewer people reading pages with static designs and more people who want a varied, dynamic experience. Similarly, there is a new feature for Photoshop Elements, called Depth-of-Field, which allows you to paint in blurred backgrounds and blur out distracting elements like hair, penthouses and reflections. This feature automatically changes the depth-of-field to make backgrounds in photos and illustrations come to life.

<https://soundcloud.com/layarbadadeu/xforce-keygen-dwg-trueview-2016-64-bit-download> <https://soundcloud.com/layarbadadeu/xforce-keygen-dwg-trueview-2016-64-bit-download> <https://soundcloud.com/georgiy3v9k/oxygen-forensic-suite-2014-keygen-crack> <https://soundcloud.com/egwimakaremy/ninite-pro-cracked> <https://soundcloud.com/grigoriyshckmp/codigo-penal-boliviano-comentado-y-concordado-pdf-53> <https://soundcloud.com/arleimanfeda/v-ray-next-build-42001-for-sketchup-2016-2020-v-ray-sketchup>

The Photoshop Hubble feature now supports the Modified Pixel Approach, which reduces the appearance of the star trails caused by long exposure times in addition to the excellent Image Tracking and Alien Skin Exposure Fusion technology. US Photoshop Hubble Release Notes for Photoshop On dward's release A new version of Photoshop, known as Creative Cloud, was released. This version of the software was released for the first time in May 2013. With the help of this cloud software, the user can access all the features online with just a few clicks. The company will not charge the users for each time they use the software. Also, it includes all the latest updates when they make any new updates for the software. In Version 2014, Adobe has released one of its latest updates, Photoshop CC. It is the latest version of the software for the year 2014. With this new software, the Adobe offers the best creative software with powerful tools to make the users easier and simpler to make any post on the social media and other high profile social sites. The latest updates and features are added in Photoshop CC version. The most important feature of Photoshop cc is that it is cloud-based. So you will stay connected with Adobe and get all the new updates all the time. Paired with Creative Cloud, you can co-author Photoshop projects and view all changes instantly online. You can access shared projects and view updates to your files. You can even work on your projects together in virtual workspaces.

Photoshop is the most popular tools used by the designers and photo editors. As we can see today the various professional photographers are using Photoshop to edit their photos. Adobe team has won lot of awards on this software, Adobe Photoshop is most trusted tool for many users. It is the best option for any professional photographers or designers. To learn the Photoshop, you must have good knowledge of the software. Nowadays the Photography is becoming the one of the most popular

sector. People use to take photographs to share, express their feelings to anyone. The Photoshop lets them to enhance and edit their images in few clicks, So mostly the Photoshop is a quite a big app. The PS App is a Android version of Photoshop and it is consider as a very good app because the quality images made with the help of Photoshop are not only present but also look good. Photoshop is the most popular software used for editing the images and designing some specific stuff. It is used by all the designers and photographers. In this software, you can perform many ways to add the in or out of the images, resize, crop, save in the formats media, open many other things. Adobe team provides so many features on Photoshop. If you want to know more about the software and how to operate it, then you can follow in this Photoshop CC course. As the course is given by the Adobe team, so you can learn easily without any difficulty. Photoshop is the combination of image software and design software. It has some very advanced and feature-rich image editing tools. It is the most popular image editing software for photo Editing. It is most wanted software in the market. Just learn the Photoshop from a well-reputed training institute and you will be able to go deep into the Photoshop world. It is the best software for both the professional and amateur. It is suitable for all the photographers, who are looking for quality image editing. It is quite energy efficient software, so you can work on multiple images without wasting much time.